# **+ AUTODOC CLUB**

Como mudar escovas do limpa vidros da parte dianteira em **PEUGEOT Partner Origin Van (G\_)** guia de substituição

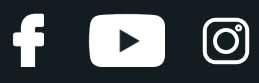

#### **TUTORIAL EM VÍDEO SEMELHANTE**

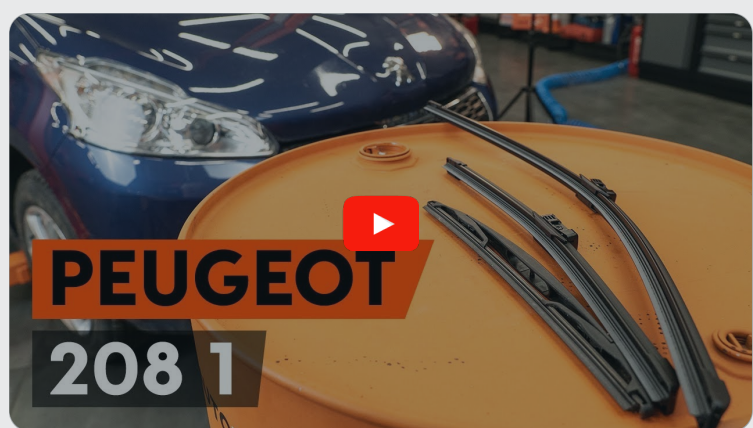

Este vídeo mostra o procedimento de substituição de uma peça de automóvel semelhante noutro veículo

#### **Importante!**

Este procedimento de substituição pode ser usado para: PEUGEOT Partner Origin Van (G\_) 1.6 HDi 90, PEUGEOT Partner Origin Van (G\_) Electric, PEUGEOT Partner Origin Van (G\_) 1.6

Os passos podem variar ligeiramente dependendo do design do automóvel.

Este tutorial foi criado com base no procedimento de substituição de uma peça de automóvel semelhante em: PEUGEOT 208 I Hatchback (CA\_, CC\_) 1.2

# + AUTODOC CLUB

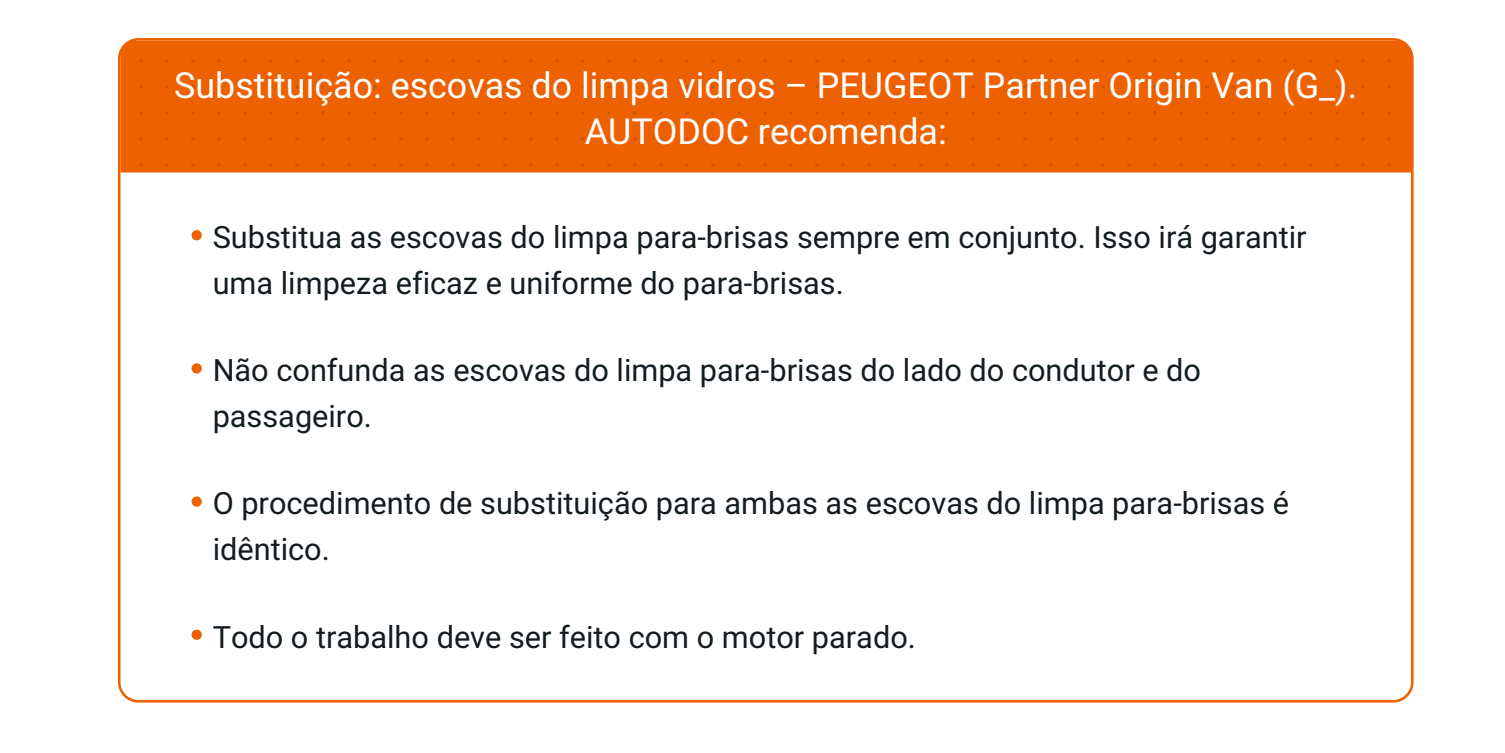

### **SUBSTITUIÇÃO: ESCOVAS DO LIMPA VIDROS – PEUGEOT PARTNER ORIGIN VAN (G\_). SIGA OS SEGUINTES PASSOS:**

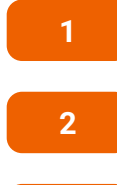

Ligue a ignição.

Puxe a alavanca do limpa para-brisas para a posição inferior.

**3**

Desligue a ignição. No modo de serviço, os limpa para-brisas estarão na posição superior.

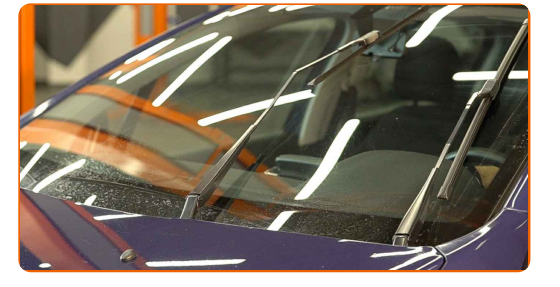

**4**

Prepare os novos limpa para-brisas.

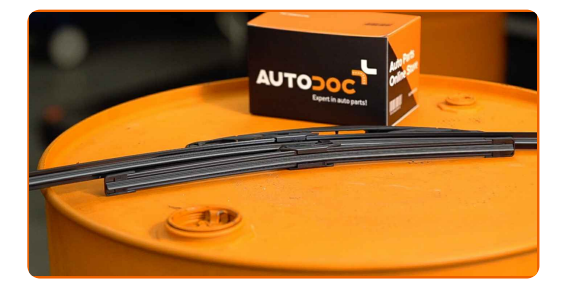

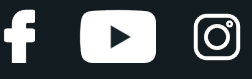

**5**

Puxe o braço do limpa para-brisas para longe da superfície do vidro até que pare.

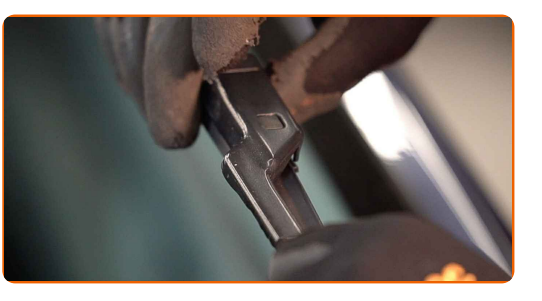

**6**

Pressione o clipe de fixação. Remova a escova do braço do limpa para-brisas.

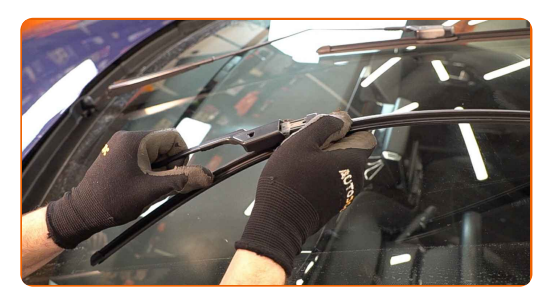

Substituição: escovas do limpa vidros – PEUGEOT Partner Origin Van (G\_). Conselho de especialistas da AUTODOC:

Ao substituir a escova do limpa para-brisas tenha cuidado para impedir que o braço do limpa para-brisas, acionado por mola, atinja o vidro.

**7**

Instale a nova escova do limpa para-brisas e pressione cuidadosamente até ao vidro o braço do limpa para brisas.

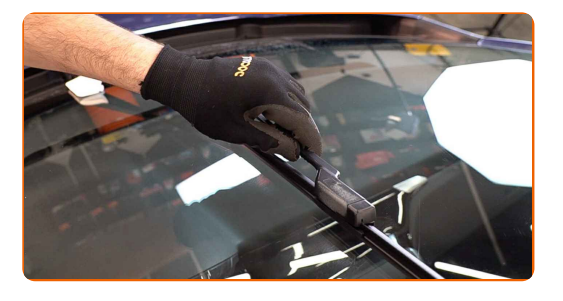

# + AUTODOC CLUB

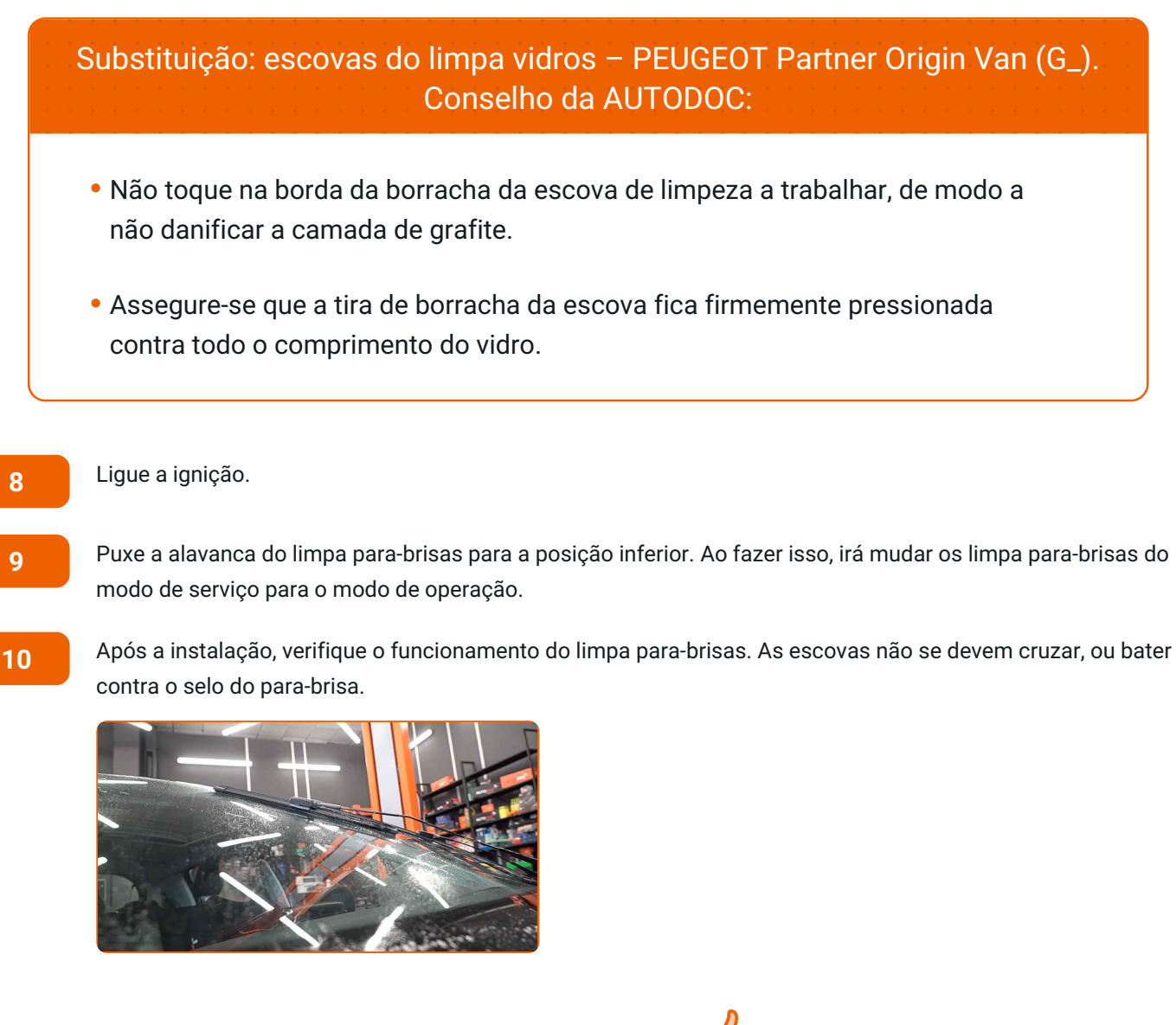

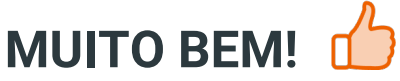

**VER MAIS [TUTORIAIS](https://club.auto-doc.pt/manuals/peugeot/partner/partner-origin-kasten-g?utm_source=club.auto-doc.pt&utm_medium=referral&utm_campaign=vote_PDF&utm_term=pt)**

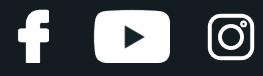

#### **AUTODOC — ALTA QUALIDADE E PEÇAS DE AUTOMÓVEIS A PREÇOS ACESSÍVEIS ONLINE**

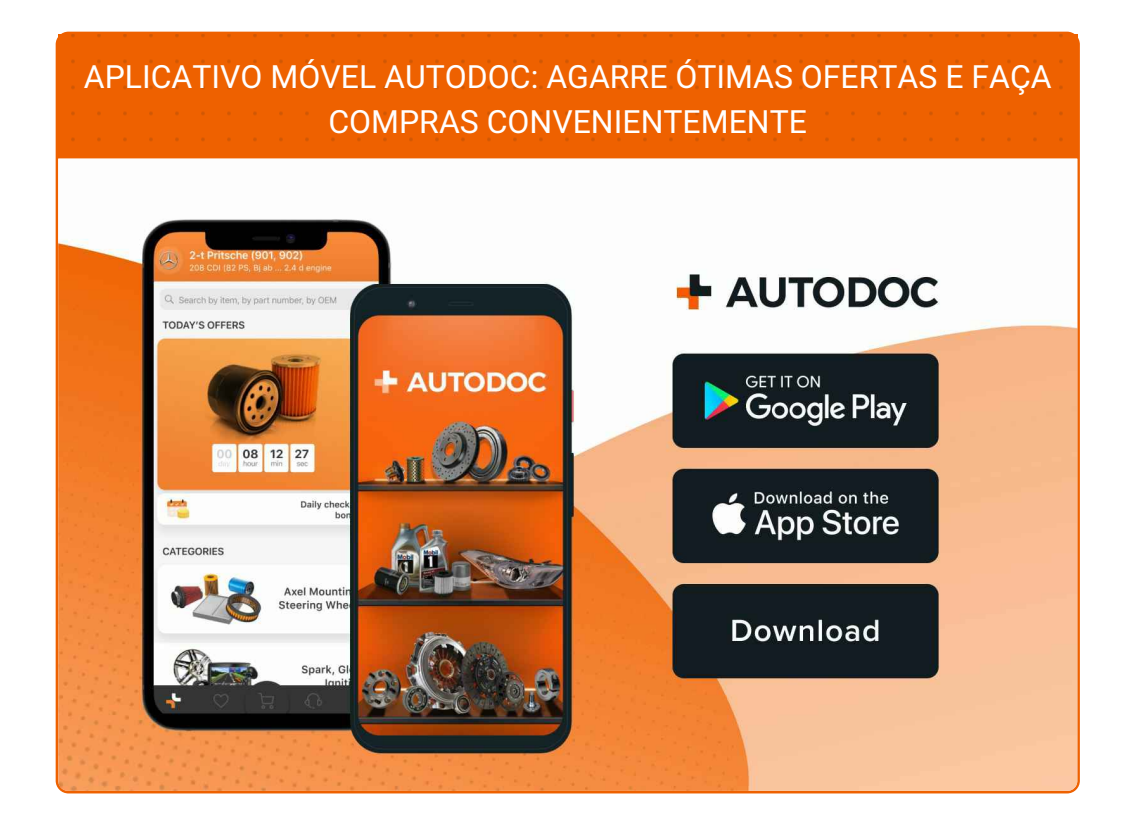

**UMA ENORME SELEÇÃO DE PEÇAS DE REPOSIÇÃO PARA O SEU [AUTOMÓVEL](https://www.auto-doc.pt?utm_source=pdf)**

#### **[ESCOVAS](https://www.auto-doc.pt/pecas-sobresselentes/escovas-do-limpa-vidros-10233?utm_source=pdf) DO LIMPA VIDROS: UMA AMPLA SELEÇÃO**

## **DISCLAIMER (ISENÇÃO DE RESPONSABILIDADE):**

O documento contém apenas recomendações gerais que podem serúteis para os Senhores quando procederem a trabalhos de reparação ou substituição. AUTODOC não se responsabiliza por qualquer perda, lesão, danificação de propriedade que ocorre durante o processo de reparação ou substituição devido a utilização incorreta ou interpretação errada da informação fornecida.

AUTODOC não se responsabiliza por qualquer possível erro ou falta de clareza contidos neste guia. A informação fornecida destina-se exclusivamente a fins de informação e não pode substituir as instruções de especialista.

AUTODOC não se responsabiliza pelo uso incorreto ou perigoso de equipamento, ferramentas e peças de automóvel. AUTODOC recomenda fortemente usar do máximo cuidado e observar as regras de segurança quando proceder a trabalhos de reparação ou substituição. Lembramos: o uso de peças de automóvel de qualidade inferior não garante o nível apropriado de segurança no trânsito.

© Copyright 2023 – Todos os conteúdos deste site, especialmente textos, fotografias e gráficos, estão sob a proteção do copyright. AUTODOC SE reserva todos os direitos, incluindo os direitos de reprodução, publicação, edição e tradução.